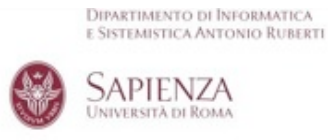

## **Putting Services into Practice**

#### **Massimo Mecella**

**mecella@dis.uniroma1.it http://www.dis.uniroma1.it/ ~mecella/ricevimento.htm**

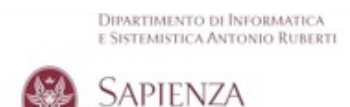

UNIVERSITÀ DI ROMA

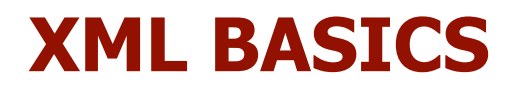

#### **Extensible Markup Language**

**Extensible Markup Language (XML):**

- **Describes data objects called XML documents**
- **Is composed of markup language for structuring data**
- **Supports custom tags for definition, transmission, validation, and interpretation of data**
- **Conforms to Standard Generalized Markup Language (SGML)**
- **Has become a standard way to**

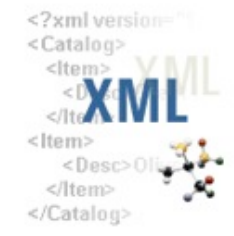

### **A Simple XML Page: Example**

```
<?xml version="1.0"?>
<employees>
   <employee>
     <employee_id>120</employee_id>
     <last_name>Weiss</last_name>
     <salary>8000</salary>
   </employee>
   <employee>
     <employee_id>121</employee_id>
     <last_name>Fripp</last_name>
     <salary>8200</salary>
   </employee>
</employees>
```
#### **XML Document Structure**

**An XML document contains the following parts:**

- **1. Prologue**
- **2. Root element**
- **3. Epilogue**

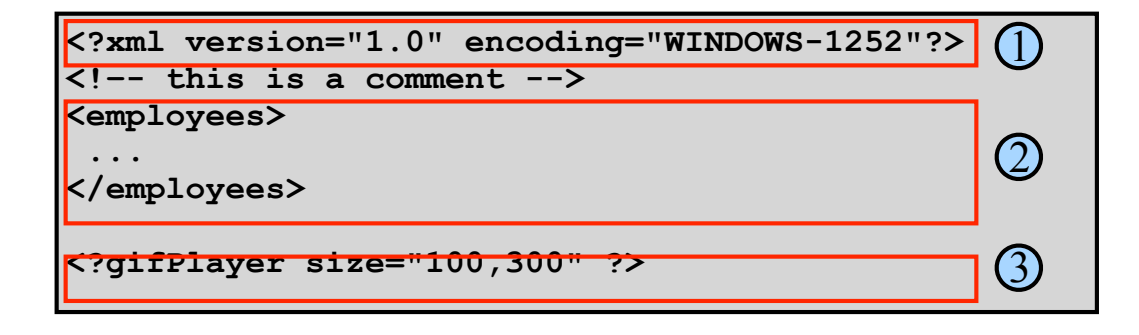

### **The XML Declaration**

**XML documents must start with an XML declaration. The XML declaration:**

• **Looks like a processing instruction with the xml name. For example:**

```
<?xml version="1.0" encoding="WINDOWS-1252"?>
<document-root> 
...
</document-root>
```
- **Must contain the version attribute**
- **May (optionally) include:**
	- **The encoding attribute**
	- **The standalone attribute**
- **Is optional in XML 1.0, but mandatory in XML 1.1**

#### **Components of an XML Document**

**XML documents comprise storage units containing:**

- **Parsed data, including the:**
	- **Markup (elements, attributes, and entities) used to describe the data they contain**
		- **Character data described by markup**

```
<?xml version="1.0" encoding="WINDOWS-1252"?> 
<employees>
   <employee id="100">
     <name>Rachael O&apos;Leary</name>
   </employee>
</employees>
```
• **Unparsed data, such as textual or binary information (graphic and sound data), is left as entered.**

```
<![CDATA[ ...unparsed data... ]]>
```
#### **XML Elements**

- **An XML element has:**
	- **A start tag, end tag, and optional data content**
	- **Case-sensitive tags (start and end tags must match)**

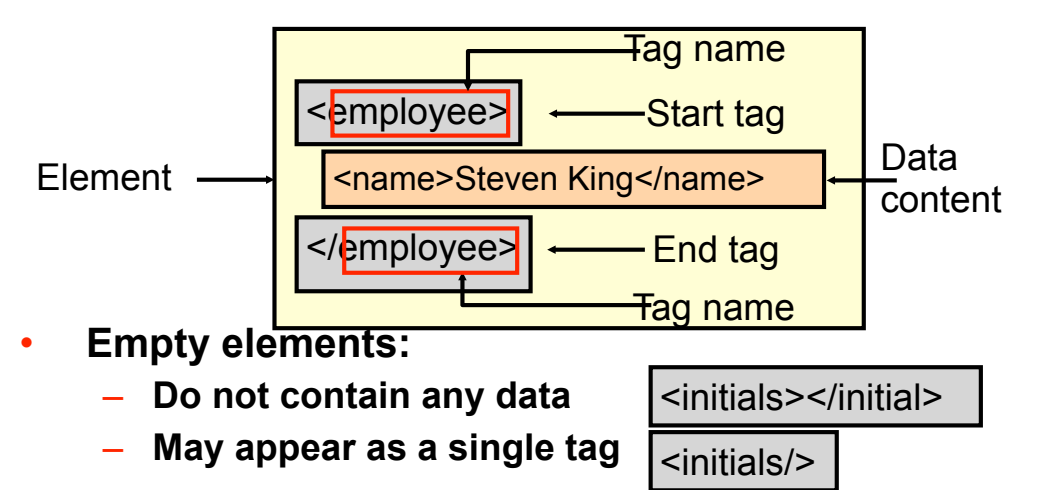

#### **Markup Rules for Elements**

- **There is one root element, sometimes called the top-level or document element.**
- **All elements:**
	- **Must have matching start and end tags, or be a self-closing tag (that is, an empty element)**
	- **Can contain nested elements such that their tags do not overlap**
	- **Have case-sensitive tag names subject to naming conventions (that is, they must start with a letter, contain no spaces, and not start with the letters xml)**
	- **May contain white space (spaces, tabs, new lines, and combinations of them) that is considered part of the element data content**

#### **XML Attributes**

**An XML attribute is a name-value pair that:**

• **Is specified in the start tag after the tag name**

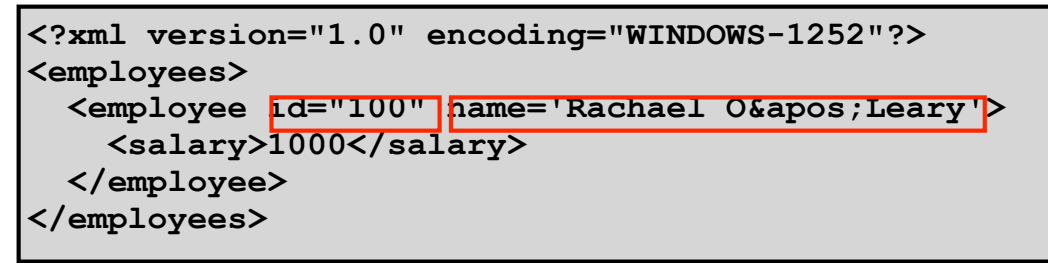

- **Has a case-sensitive name**
- **Has a case-sensitive value that must be enclosed in matching single or double quotation marks**
- **Provides additional information about the XML document or XML elements**

#### **Using Elements Versus Attributes**

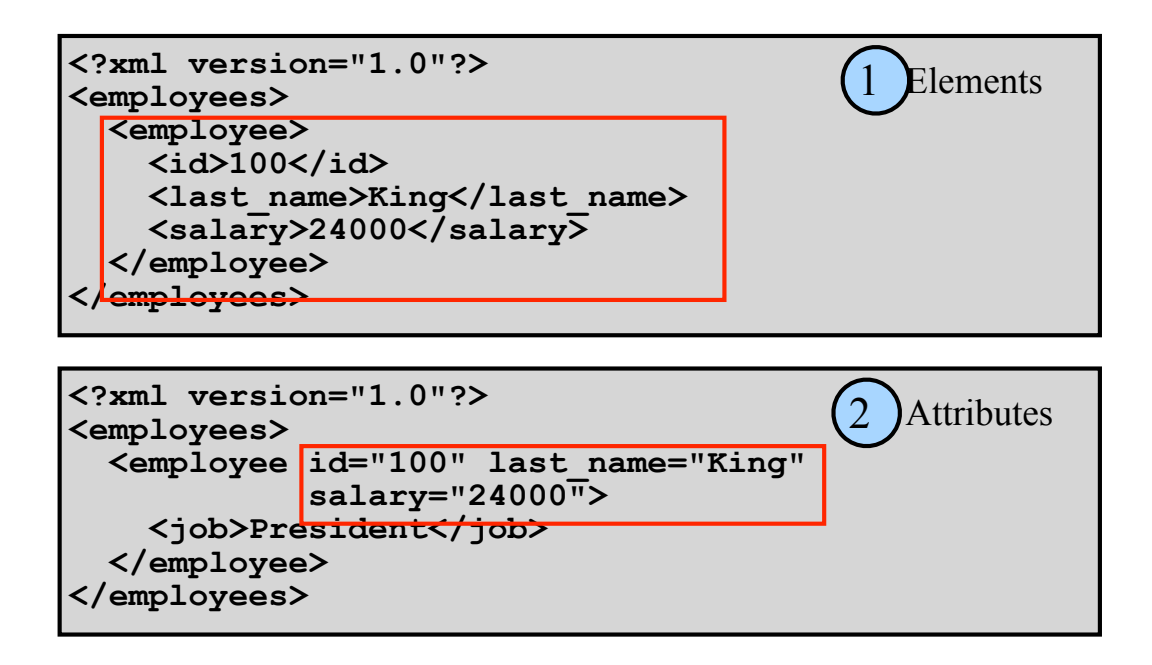

**11**

#### **XML Entities**

**An XML entity:**

- **Is a unit of data storage**
- **Is identified by a case-sensitive name**
- **Is used as replacement text (substitute) when referencing its name between an ampersand (&), and a semicolon (;)**

**<comment>Salaries must not be &lt; 1000</comment>**

- **Has predefined names for special XML characters:**
	- $\leq$  8.1t; for less than (<), and  $\>$  for greater than (>)
	- **& for ampersand (&)**
	- **" for double quotation mark (")**
	- **' for single quotation mark (')**

#### **XML Comments**

**XML comments:**

- **Start with <!--**
- **End with -->**
- **May appear anywhere in the character data of a document, and before the root element**
- **Are not elements, and can occupy multiple lines**
- **May not appear inside a tag or another comment**

```
<?xml version="1.0" encoding="WINDOWS-1252"?>
<!–- Comment: This document has information about
      employees in the company -->
<employees>
 <name>Steven King</name> <!-- Full name -->
</employees>
```
### **A Well-Formed XML Document**

**Every XML document must be well-formed, such that:**

- **An XML document must have one root element**
- **An element must have matching start and end tag names, unless they are empty elements**
- **Elements can be nested, but cannot overlap**
- **All attribute values must be quoted**
- **Attribute names must be unique in the start tag of an element**
- **Comments and processing instructions do not appear inside tags**
- **The < or & special characters cannot appear in the character data of an element or attribute value**

### **Comparing XML and HTML**

- **XML**
	- **Is a markup language for describing data**
	- **Contains user-defined markup elements**
	- **Is extensible**
	- **Is displayed as a document list in a Web browser**
	- **Conforms to rules for a well-formed document**
- **HTML**
	- **Is a markup language for formatting data in a Web browser**
	- **Contains predefined markup tags**
	- **Is not extensible**
	- **Does not conform to well-formed document rules**

#### **XML Development**

**XML documents can be developed by using:**

- **A simple text editor, such as Notepad**
- **A specialized XML Editor, such as XMLSpy**

#### **What Is a Document Type Definition?**

**A document type definition (DTD):** 

- **Is the grammar for an XML document**
- **Contains the definitions of**
	- **Elements**
	- **Attributes**
	- **Entities**
	- **Notations**
- **Contains specific instructions that the XML parser interprets to check the document validity**
- **May be stored in a separate file (external)**
- **May be included within the document (internal)**

#### **Why Validate an XML Document**

- **Well-formed documents satisfy XML syntax rules, and not the business requirements of content and structure.**
- **Business rules often require validation of the content and structure of a document.**
- **XML documents must satisfy structural requirements imposed by the business model.**
- **A valid XML document can be reliably processed by XML applications.**
- **Validations can be performed by using a DTD or an**

#### **General DTD Rules**

**A DTD:**

- **Must provide a declaration for items used in an XML document, such as:**
	- **Elements**
	- **Attributes**
	- **Entities**
- **Is case-sensitive, but spacing and indentation are not significant**
- **May use XML comment syntax for documentation, but comments cannot appear inside declarations**

### **The Contents of a DTD**

**A DTD contains declarations (that use the syntax shown) for:**

• **Elements:**

**<!ELEMENT** *element-name content-model***>**

• **Attributes:**

**<!ATTLIST** *element-name attrib-name type default***>**

• **Entities:**

**<!ENTITY** *entity-name* **"***replacement text***">**

• **Notations:**

**<!NOTATION** *notation\_name* **SYSTEM "***text***">**

### **Simple DTD Declaration: Example**

**Example of a simple DTD with element declarations:**

**<!ELEMENT employees (employee)> <!ELEMENT employee (name)> <!ELEMENT name (#PCDATA)>**

**A valid XML document based on the DTD:**

```
<?xml version="1.0"?>
<employees>
  <employee>
     <name>Steven King</name>
  </employee>
</employees>
```
**Note: All child elements must be defined.**

**21**

#### **Referencing the DTD**

**The XML document references the DTD:**

• **After the XML declaration and before the root, by using:**

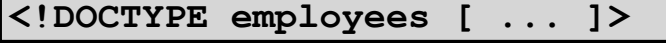

• **Externally with the SYSTEM or PUBLIC keywords:**

**<!DOCTYPE employees SYSTEM "employees.dtd">**

```
<!DOCTYPE employees PUBLIC "-//formal-public-ID">
```

```
• Internally in the <!DOCTYPE root [...]> entry:
```

```
<?xml version="1.0"?>
<!DOCTYPE employees [
 <!ELEMENT employees (#PCDATA)>
]>
<employees>Employee Data</employees>
```
**Note: Use the root element name after <!DOCTYPE.**

### **Element Declarations**

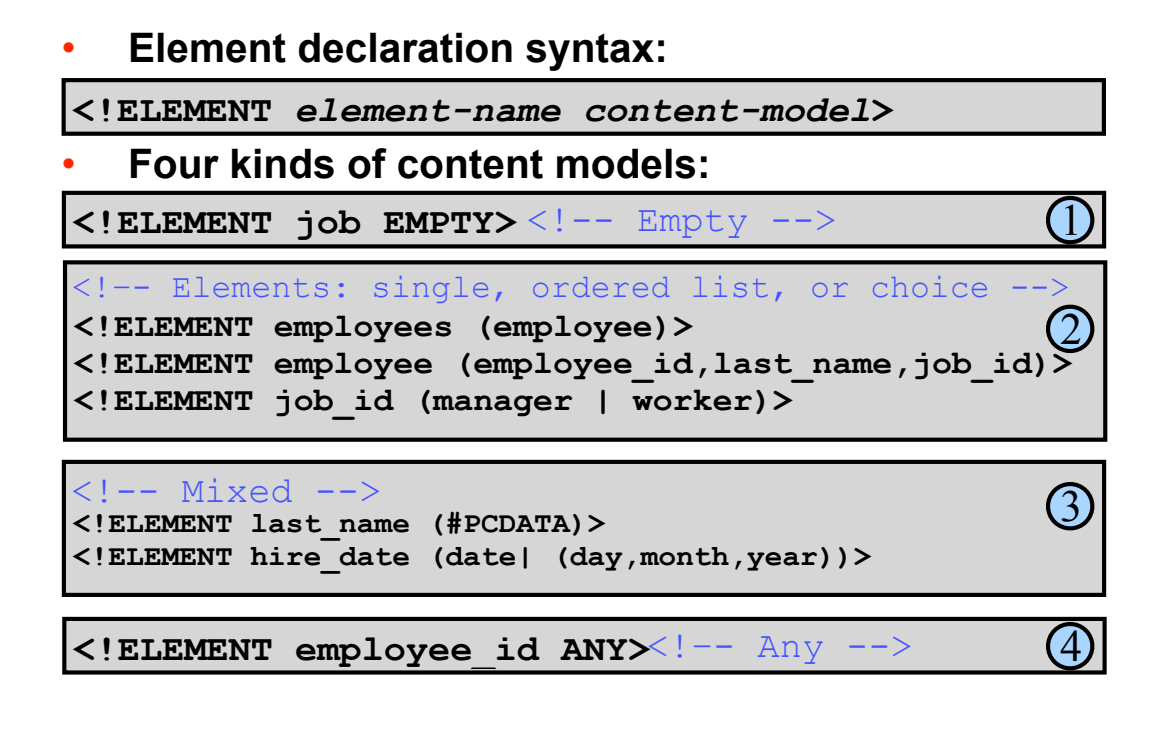

#### **Attribute Declarations**

• **The syntax for declaring an attribute is:**

**<!ATTLIST** *element-name attrib-name type default***>**

- **Attribute declaration requires:**
	- **An element name**
	- **An attribute name**
	- **An attribute type, specified as: CDATA, enumerated, ENTITY, ENTITIES, ID, IDREF, IDREFS, NMTOKEN, NMTOKENS, and NOTATION**
	- **An attribute default, specified as: #IMPLIED, #REQUIRED, #FIXED, or a literal value**

• **Example:**

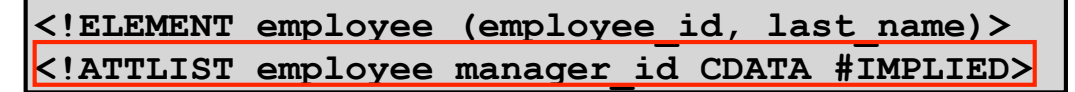

#### **CDATA and Enumerated Attribute Types**

#### • **CDATA: For character data values**

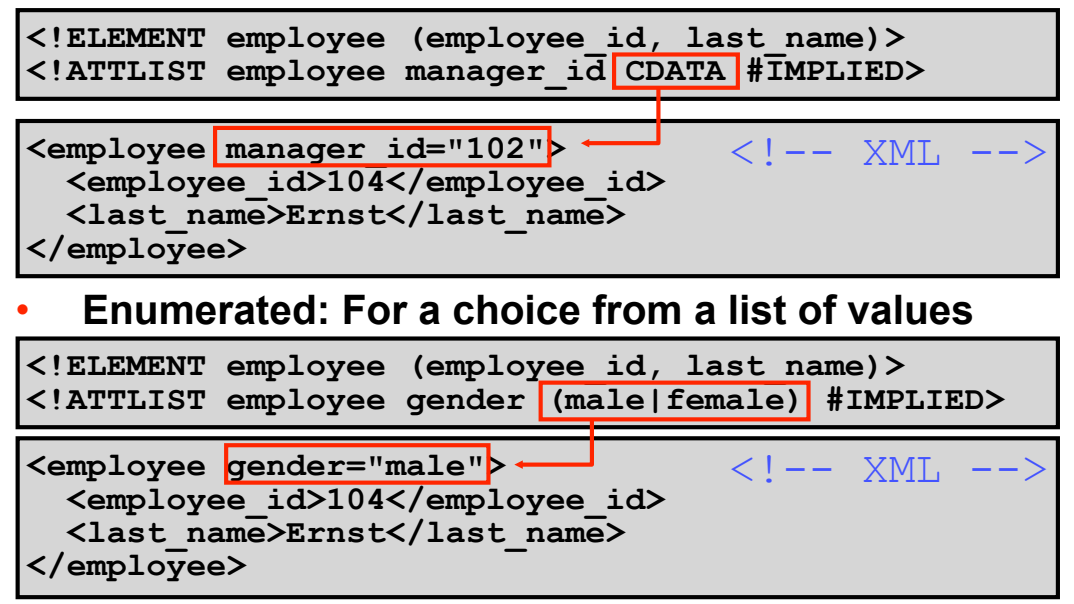

**25**

#### **NOTATION Declaration and Attribute Type**

#### • **Declaring a NOTATION:**

**<!NOTATION** *notation\_name* **SYSTEM "***text***">**

• **The NOTATION attribute type represents a name of a NOTATION declared in the DTD:**

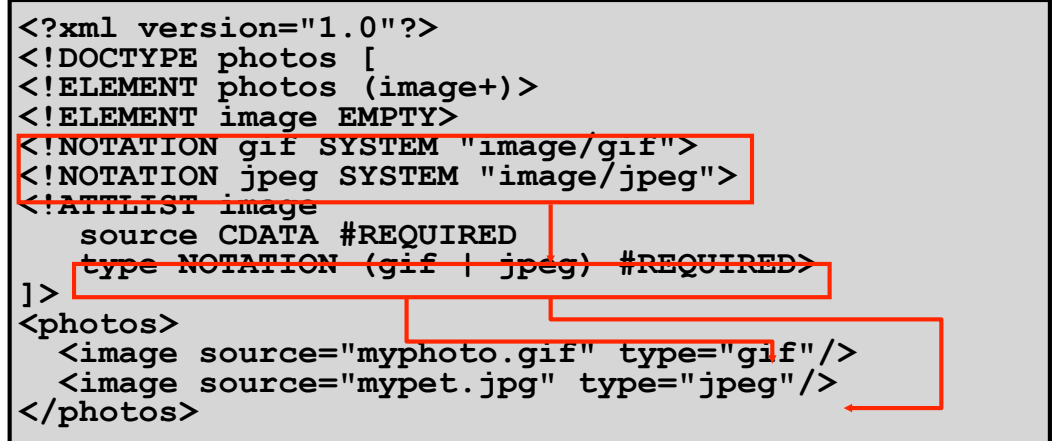

#### **What Is an XML Namespace?**

**An XML namespace:**

- **Is identified by a case-sensitive Internationalized Resource Identifier (IRI) reference (URL or URN)**
- **Provides universally unique names for a collection of names (elements and attributes)**

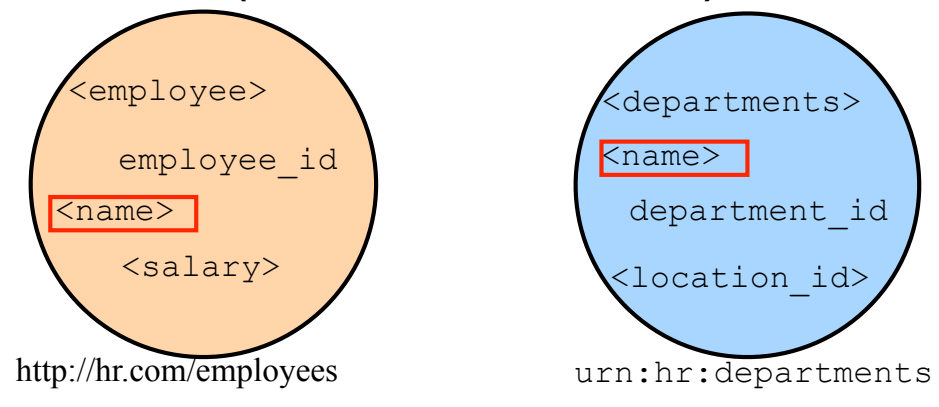

### **Declaring XML Namespaces**

**Declare an XML namespace:**

- **With the xmlns attribute in an element start tag:**
	- **Assigned an IRI (URL, URI, or URN) string value**
	- **Provided with an optional namespace prefix**
- **With a namespace prefix after xmlns: to form qualified element names:**

```
• Without a prefix to form a "default namespace":
<department xmlns="http://www.hr.com/departments">
...
</department>
<dept:department
  xmlns:dept="urn:hr:department-ns">
...
</dept:department>
```
#### **XML Namespace Prefixes**

**A namespace prefix:**

- **May contain any XML character except a colon**
- **Can be declared multiple times as attributes of a single element, each with different names whose values can be the same or a different string**
- **Can be overridden in a child element by setting the value to a different string. For example:**

**<?xml version="1.0"?> <emp:employee xmlns:emp="urn:hr:employee-ns"> <emp:last\_name>King</emp:last\_name> <emp:address xmlns:emp="urn:hr:address-ns"> 500 Oracle Parkway </emp:address> </emp:employee>**

**29**

**DIPARTIMENTO DI INFORMATICA** 

JUG Sardegna – http://www.jugsardegna.org http://www.jugsardegna.org/vqwiki/jsp/Wiki?action=action\_view\_attachment &attachment=ArticoloAxis1PerJUG.pdf

http://www.jugsardegna.org/vqwiki/jsp/Wiki?action=action\_view\_attachment &attachment=ArticoloAxis2PerJUG.pdf

http://www.jugsardegna.org/vqwiki/jsp/Wiki?action=action view attachment &attachment=ArticoloAxis3PerJUG.pdf

Dispensa del corso di Architetture Software orientate ai Servizi

# **CONCRETE DEVELOPMENT OF A WEB SERVICE**

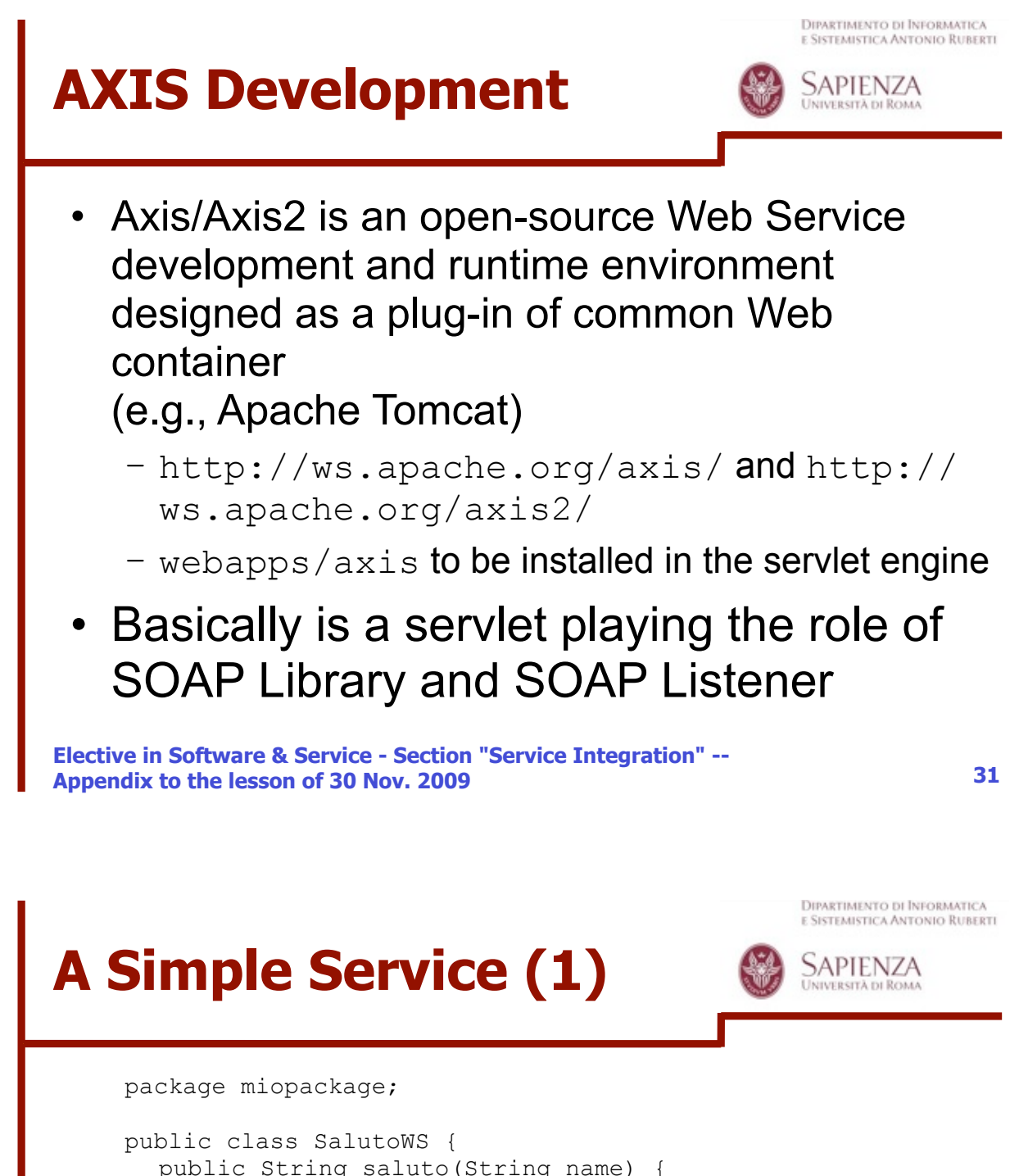

```
 public String saluto(String name) { 
   return "Ciao " + name + "!"; 
 } 
}
```
- The class should be put in the right Axis directory, e.g., <TOMCAT\_HOME>\webapps\axis\WEB-INF\classes \miopackage\SalutoWS.class
- Then the container should be made aware by deploying the class as a service
	- Deployment descriptor <file>.wsdd

# **A Simple Service (2)**

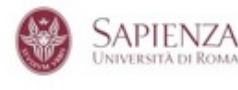

<deployment xmlns="http://xml.apache.org/axis/wsdd/" xmlns:java="http://xml.apache.org/axis/wsdd/providers/java"> <service name="urn:SalutoWS" provider="java:RPC"> <parameter name="className" value="miopackage.SalutoWS"/ > <parameter name="allowedMethods" value="saluto"/> <parameter name="scope" valug="Request"/> </service> </deployment> Life cycle of the service – transient (other values Application and Session) **Elective in Software & Service - Section "Service Integration" -- 33 Appendix to the lesson of 30 Nov. 2009 DIPARTIMENTO DI INFORMATICA** E SISTEMISTICA ANTONIO RUBERTI **A Simple Service (3)** SAPIENZA UNIVERSITÀ DI ROJ Deployment through a specific tool • java org.apache.axis.client.AdminClient <file>.wsdd Development of a clienthttp://localhost:8080/axis/servlet/AxisServlet - Mi.  $\Box$   $\times$ File Modifica Visualizza Preferiti Strumenti ?  $\leftarrow$  Indietro  $\rightarrow$   $\rightarrow$   $\odot$  0 0  $\odot$  0 cerca >> | Collegamenti > Indirizzo http://localhost:8080/axis/servlet/AxisServlet v &Vai **And now... Some Services** · AdminService (wsdl) o AdminService · Version (wsdl) o getVersion · urn:SalutoWS (wsdl) o saluto **Election in Software in Software Integration" -- Ce Integration" -- Ce Integration A** Risorse del computer

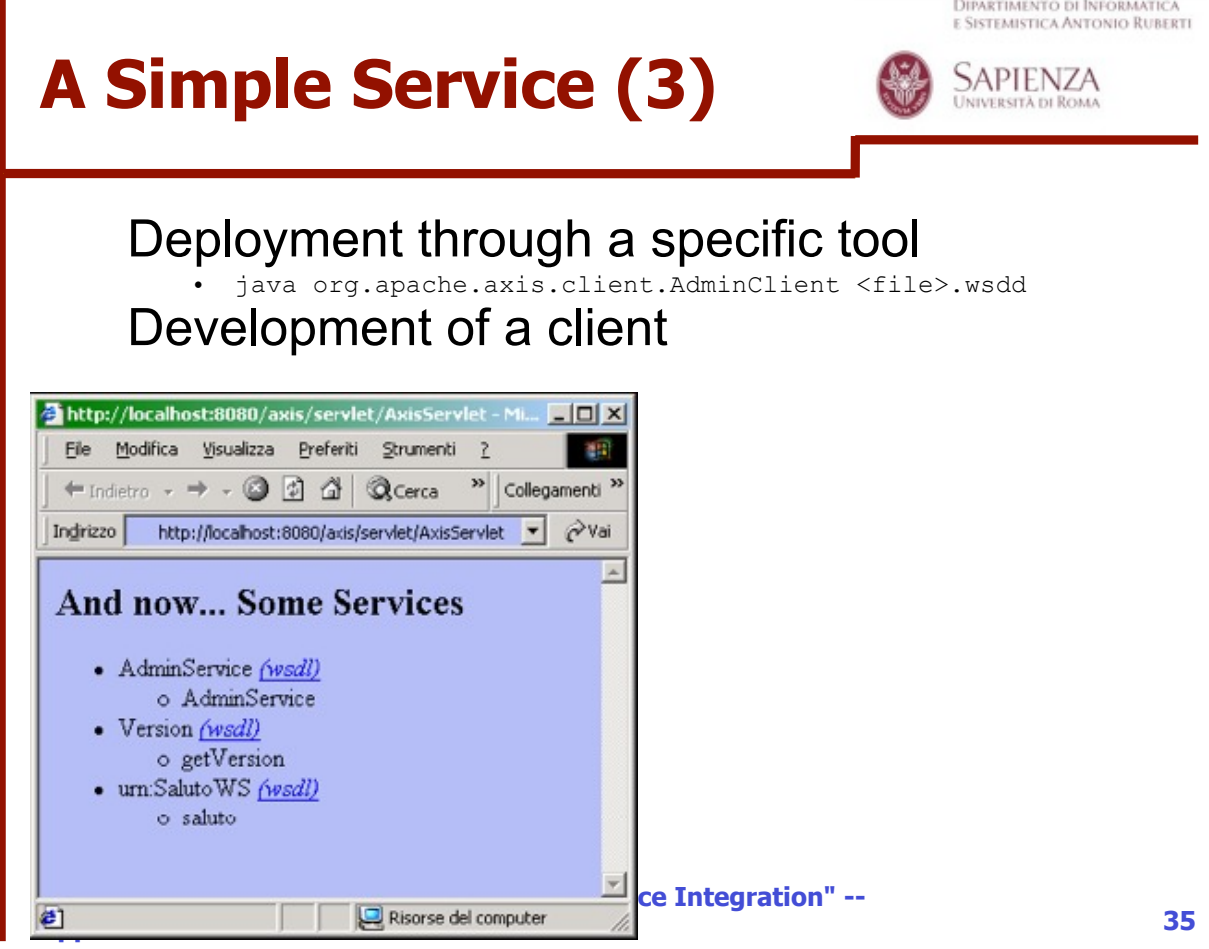

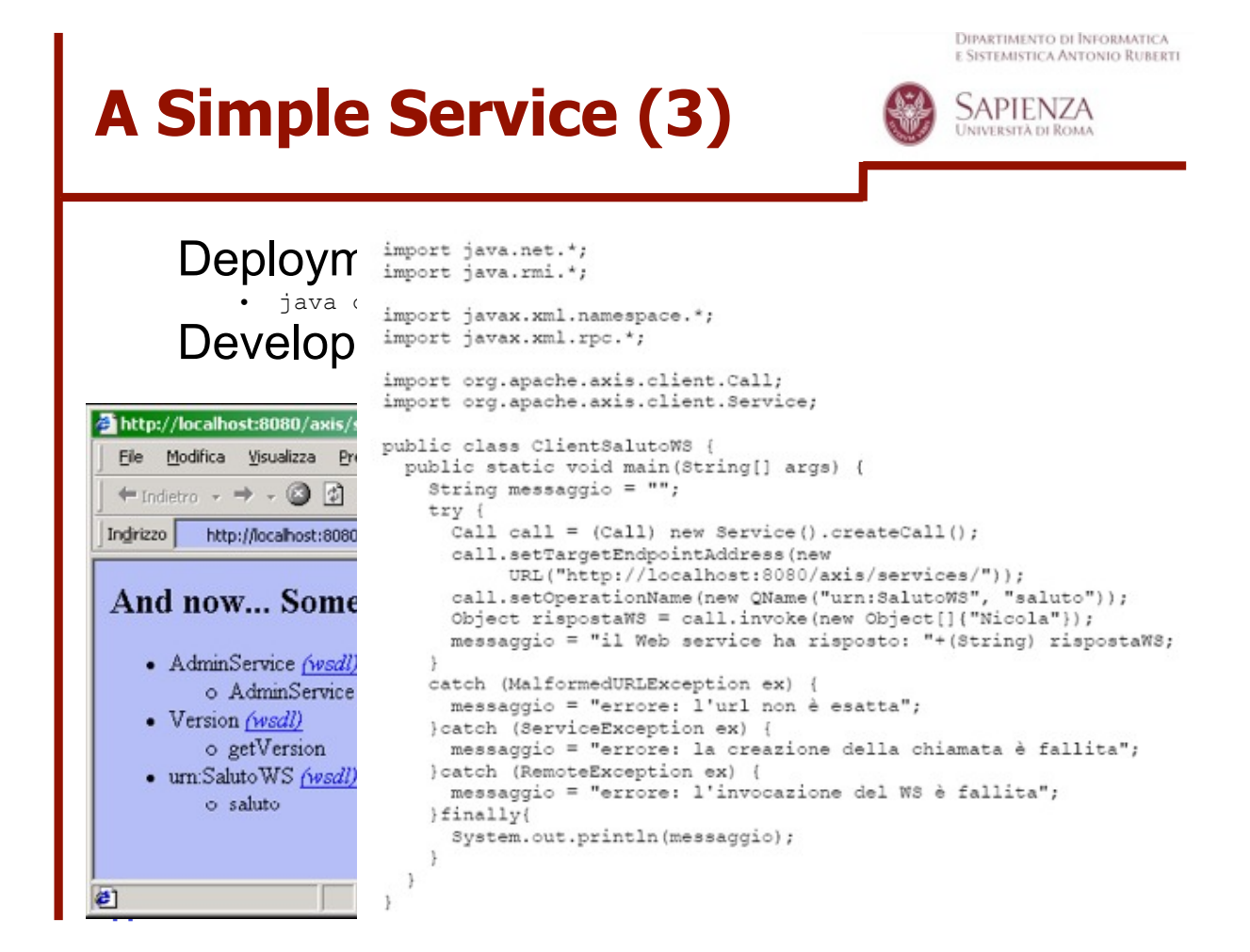

**SAPIENZA** UNIVERSITÀ DI ROJ

# **A Simple Service (4)**

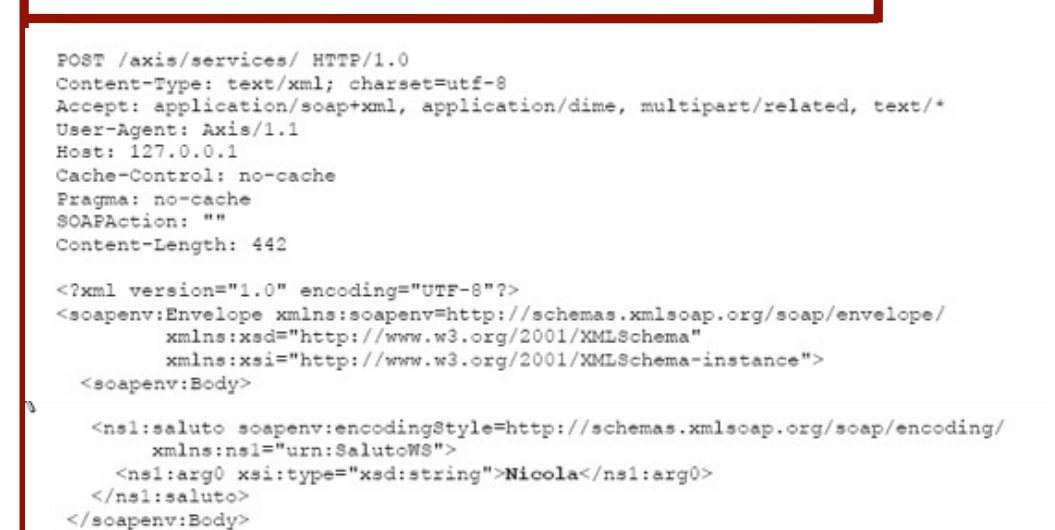

**36**

# **A Simple Service (4)**

**Appendix to the lesson of 30 Nov. 2009**

</soapenv:Envelope>

**Elective in Software & Service - Section "Service Integration" --** 

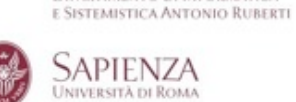

**DIPARTIMENTO DI INFORMATICA** 

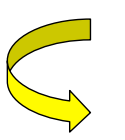

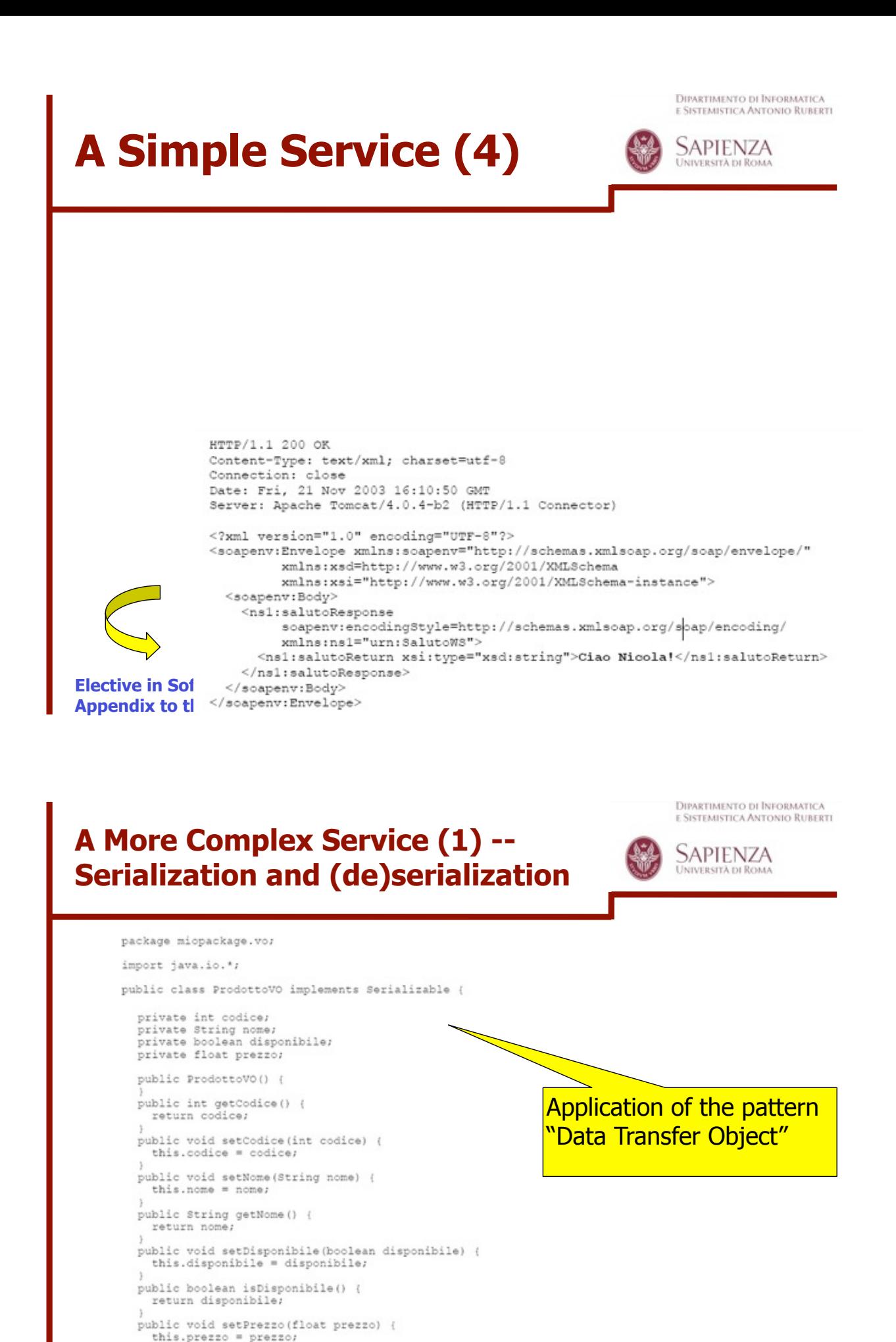

**Elective in Software**  $\mathbf{S}$  **in Service Integration "Service Integration" --**

public float getPrezzo() { return prezzo;

Appe<sup>1</sup>

```
38
```
DIPARTIMENTO DI ÎNFORMATICA<br>e Sistemistica Antonio Ruberti **A More Complex Service (2) --**  SAPIENZA **Serialization and (de)serialization** package miopackage; import java.util.\*; import miopackage.vo.\*; public class CatalogoWS { public CatalogoWS() { } public Collection getListaProdotti() {<br>Vector lista = new Vector(); //prodotto1 ProdottoVO prodotto1 = new ProdottoVO(); prodottol.setCodice(1); prodottol.setNome("Lettore MP3"); prodottol.setDisponibile(true); prodottol.setPrezzo(25.99f); lista.add(prodotto1); prodotto2.setPrezzo(199.99f); //prodotto2 ProdottoVO prodotto2 = new ProdottoVO(); lista.add(prodotto2); prodotto2.setCodice(2);<br>prodotto2.setNome("Display LCD"); return lista; prodotto2.setDisponibile(true);  $\mathbf{r}$ public ProdottoVO getProdotto(int codice) { ProdottoVO prodotto = new ProdottoVO();<br>prodotto.setCodice(codice); prodotto.setNome("Sub Woofer attivo"); prodotto.setDisponibile(true); prodotto.setPrezzo(154.99f);

**Elective in Software & Service - Section "S Appendix to the lesson of 30 Nov. 2009**

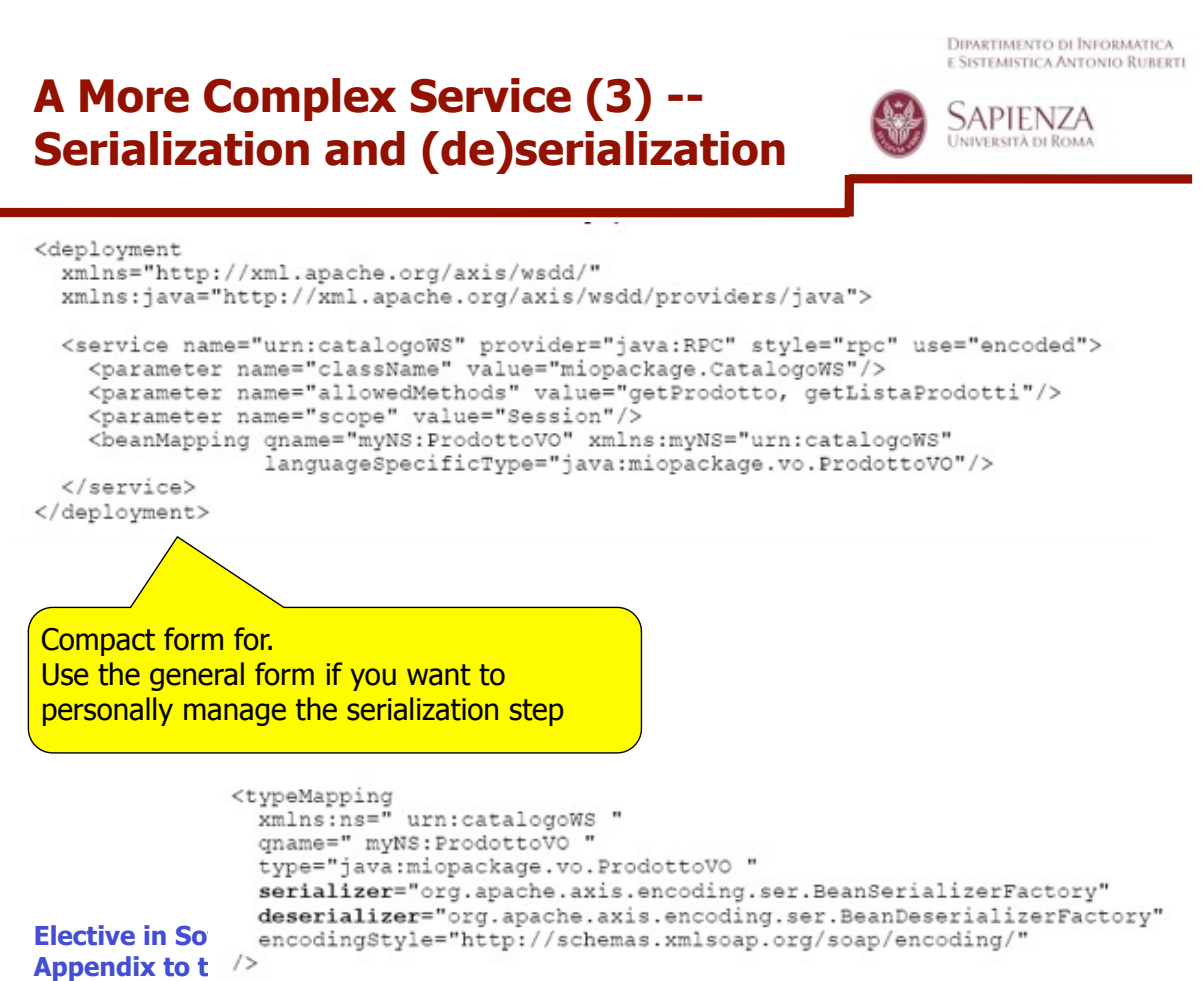

#### **A More Complex Service (4) -- Serialization and (de)serialization**

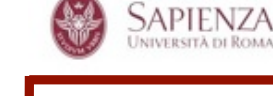

```
<?xml version="1.0" encoding="UTF-8"?>
                               targetNamespace="http://localhost:8080/axis/services/urn:catalogoWS"
<wsdl:definitions
                                       ecwamespace— nicp://iccainosic.ecocy/axis/services/ufficatalogows<br>soap.org/xmdl/" / xmlns:apachesoap="http://xml-apache.org/xml-<br>xmlns:impl="http://localhost:8080/axis/services/urn:catalogoWS"
xmlns="http://schemas.xmlsoap.org/wsdl/"
50a<sup>t</sup>xmlns:intf="http://localhost:8080/axis/services/urn:catalogoWS"
xmlns:soapenc="http://schemas.xmlsoap.org/soap/encoding/"
                                                                                               xmlns:tns1="urn:catalogoWS"
xmlns:wsdl="http://schemas.xmlsoap.org/wsdl/"
xmlns:wsdlsoap="http://schemas.xmlsoap.org/wsdl/soap/"<br>xmlns:xsd="http://www.w3.org/2001/XMLSchema">
   <wsdl:types>
      -<br><schema targetNamespace="urn:catalogoWS" xmlns="http://www.w3.org/2001/XMLSchema"><br><import namespace="http://schemas.xmlsoap.org/soap/encoding/"/>
             <complexType name="ProdottoVO">
                \langlesequence\rangle<element name="codice" type="xsd:int"/>
                   <element name="disponibile" type="xsd:boolean"/>
                   <element name="nome" nillable="true" type="xsd:string"/>
                   <element name="prezzo" type="xsd:float"/>
                   \langle/sequence>
                </complexType>
      </schema>
   </wsdl:types>
   <wsdl:message name="getListaProdottiRequest">
   \langle/wsdl:message>
   <wsdl:message name="getProdottoResponse">
      <wsdl:part name="getProdottoReturn" type="tns1:ProdottoVO"/>
   \langle/wsdl:message>
   <wsdl:message name="getListaProdottiResponse">
      <wsdl:part name="getListaProdottiReturn" type="soapenc:Array"/>
   </wsdl:message>
   \frac{p}{\sqrt{N}}\leq \frac{p}{N}\leq \frac{p}{N}\leq \\le/wsdl:messace>
```
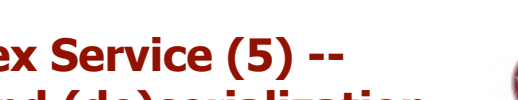

**DIPARTIMENTO DI INFORMATICA E SISTEMISTICA ANTONIO RURERTI** 

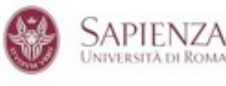

#### **A More Complex Service (5) -- Serialization and (de)serialization**

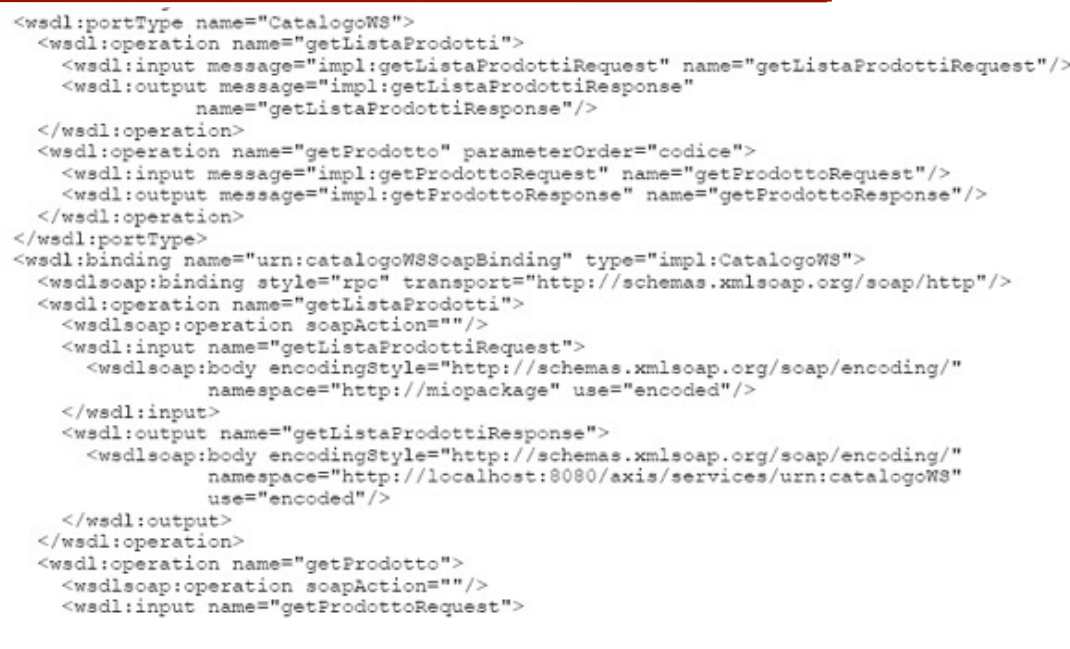

#### **A More Complex Service (6) -- Serialization and (de)serialization**

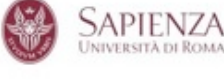

 $\verb!$ </wsdl:input> <wsdl:output name="getProdottoResponse"> <wsdlsoap:body encodingStyle="http://schemas.xmlsoap.org/soap/encoding/" namespace="http://localhost:8080/axis/services/urn:catalogoWS" use="encoded"/ </wsdl:output> </wsdl:operation>  $\frac{2}{x}$  </wsdl:binding> <wsdl:service name="CatalogoWSService">  $\verb|%width| for the final \texttt{m} = \verb|%width| for the \texttt{m} = \verb|%width| for the \texttt{m} = \verb|%width| for the \texttt{m} = \verb|%width| for the \texttt{m} = \verb|%width| for the \texttt{m} = \verb|%width| for the \texttt{m} = \verb|%width| for the \texttt{m} = \verb|%width| for the \texttt{m} = \verb|%width| for the \texttt{m} = \verb|%width| for the \texttt{m} = \verb|%width| for the \texttt{m} = \verb|%width| for the \texttt{m} = \verb|%width| for the \texttt{m} = \verb|%width| for the \$ </wsdl:port>  $\le$ /wsdl:service> </wsdl:definitions>

```
43
```
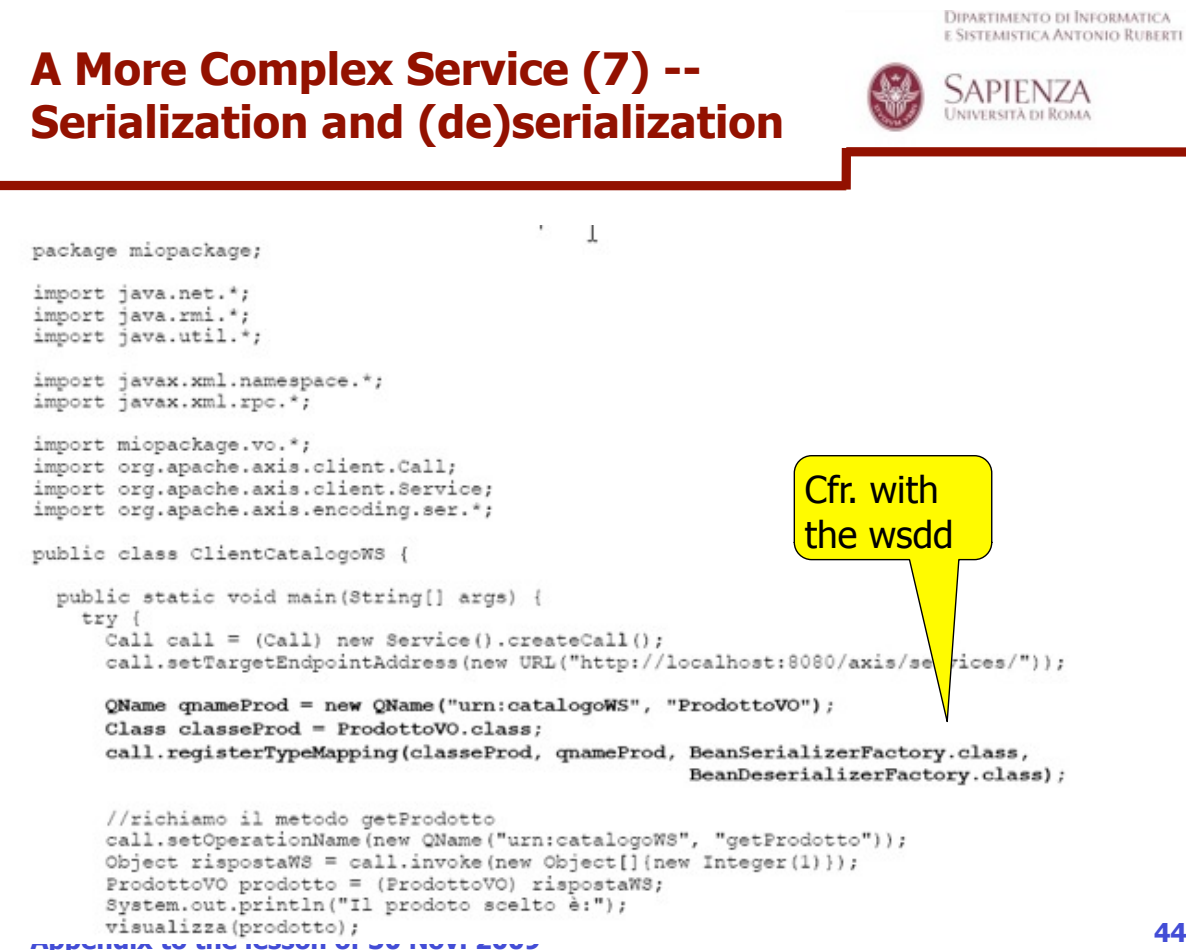

#### **A More Complex Service (8) -- Serialization and (de)serialization**

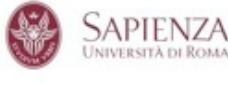

```
//richiamo il metodo getListaProdotti
call.setOperationName(new QName("urn:catalogoWS", "getListaProdotti"));
rispostaWS = call.inroke(new Object[] {}\);
Collection lista = (Collection) rispostaWS;
System.out.println("Il catalogo comprende:");
Iterator iter = lista.iterator();
while (iter.hasNext()) {
  ProdottoVO item = (ProdottoVO) iter.next();
      visualizza (item) ;
    \mathbf{I}} catch (Exception ex) {
   System.out.println("Si è verificata l'eccezione: " + ex.toString());
  ł
٦
public static void visualizza (ProdottoVO prodotto) {
 if (predotto == null) {
    return:
 ,<br>System.out.println("nome: " + prodotto.getNome());<br>System.out.println("codice: " + prodotto.getCodice());
```
string disponibile = (prodotto.isDisponibile()) ? "si" : "no";<br>System.out.println("disponibile: " + disponibile); System.out.println("prezzo: " + prodotto.getPrezzo());

**Elective in Software & Service - Section "Service Integration" -- Appendix to the lesson of 30 Nov. 2009**

- 3 3

**45**

**DIPARTIMENTO DI INFORMATICA** E SISTEMISTICA ANTONIO RUBERTI

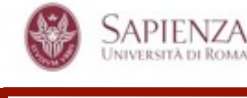

#### **A More Complex Service (9) -- Serialization and (de)serialization**

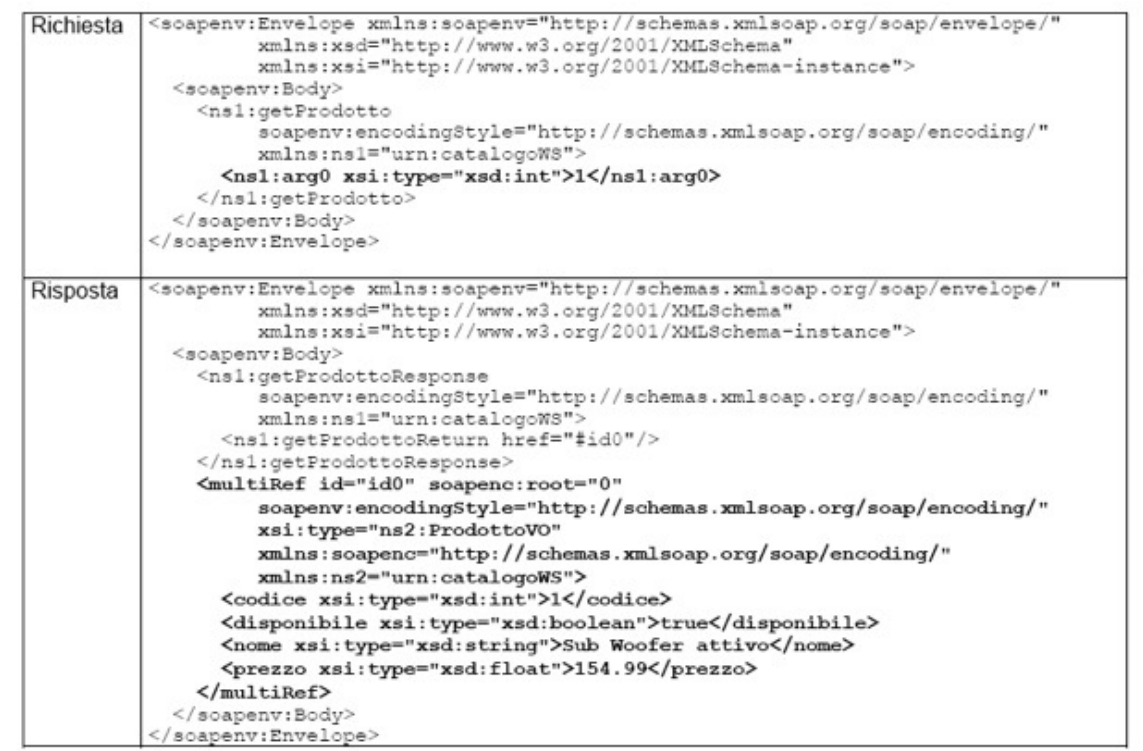

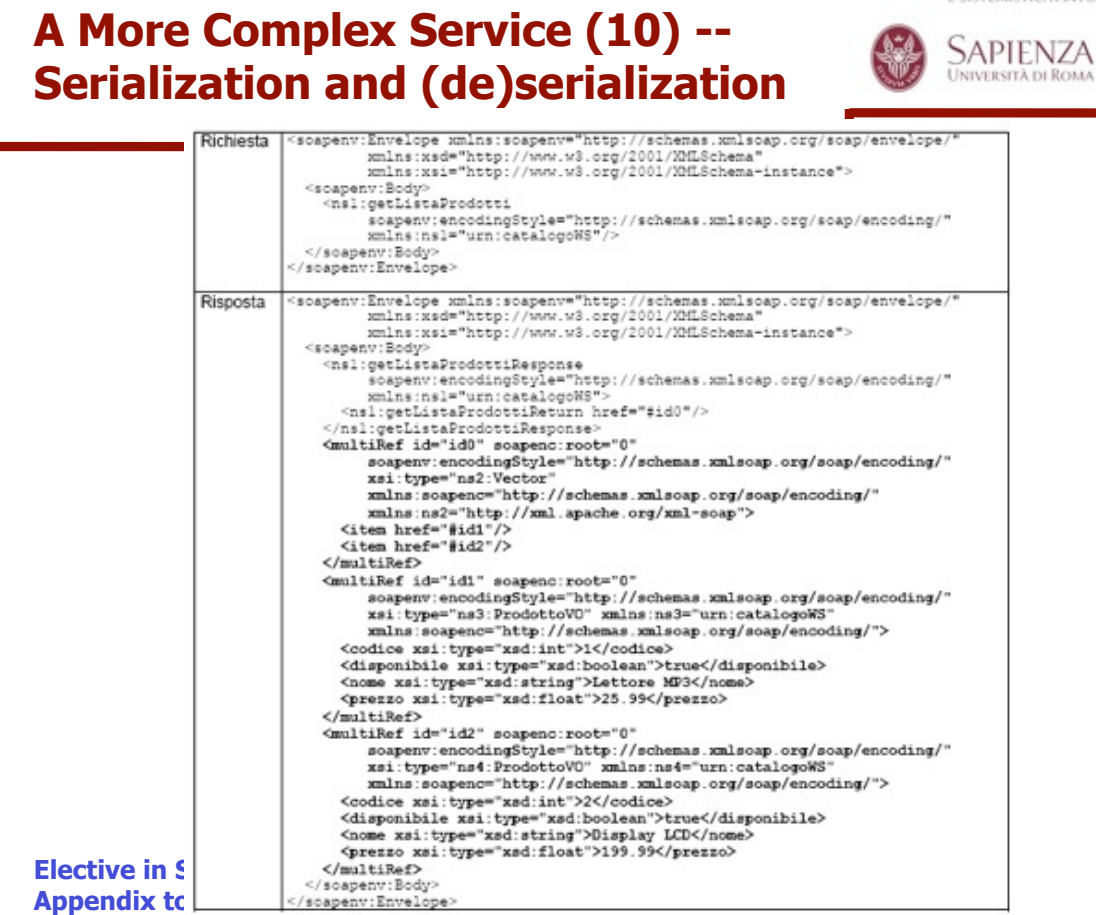

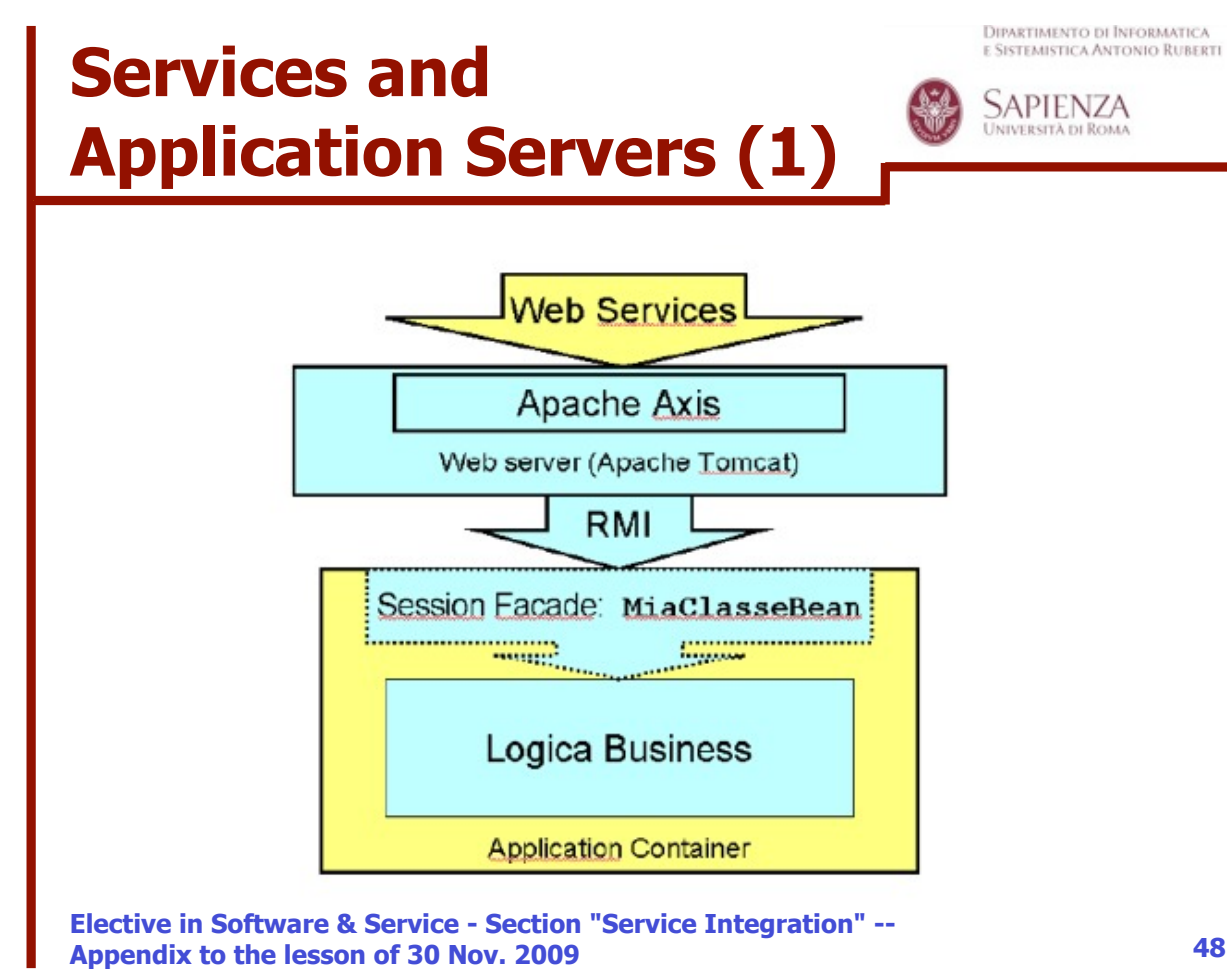

**48**

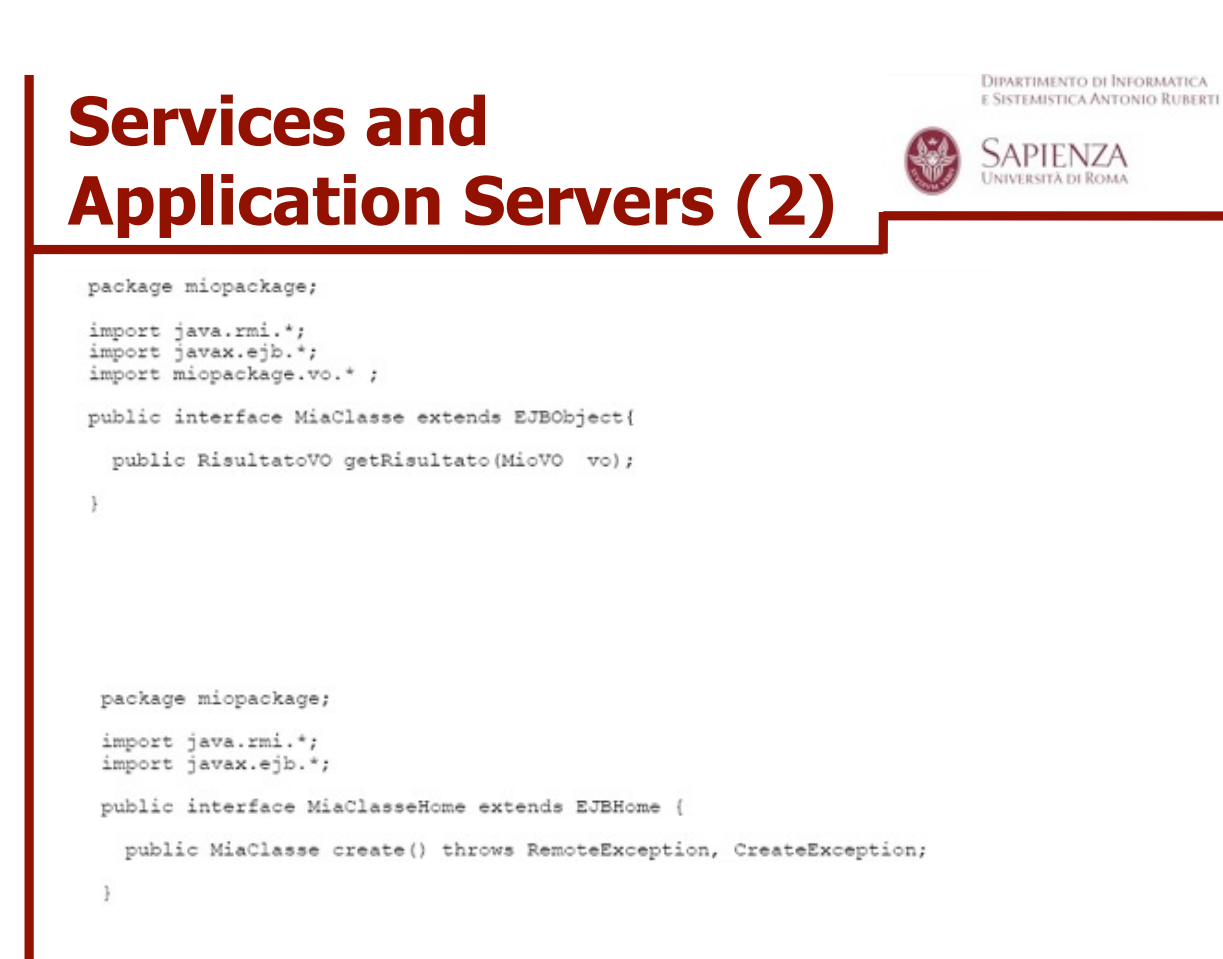

**Elective in Software & Service - Section "Service Integration" -- Appendix to the lesson of 30 Nov. 2009**

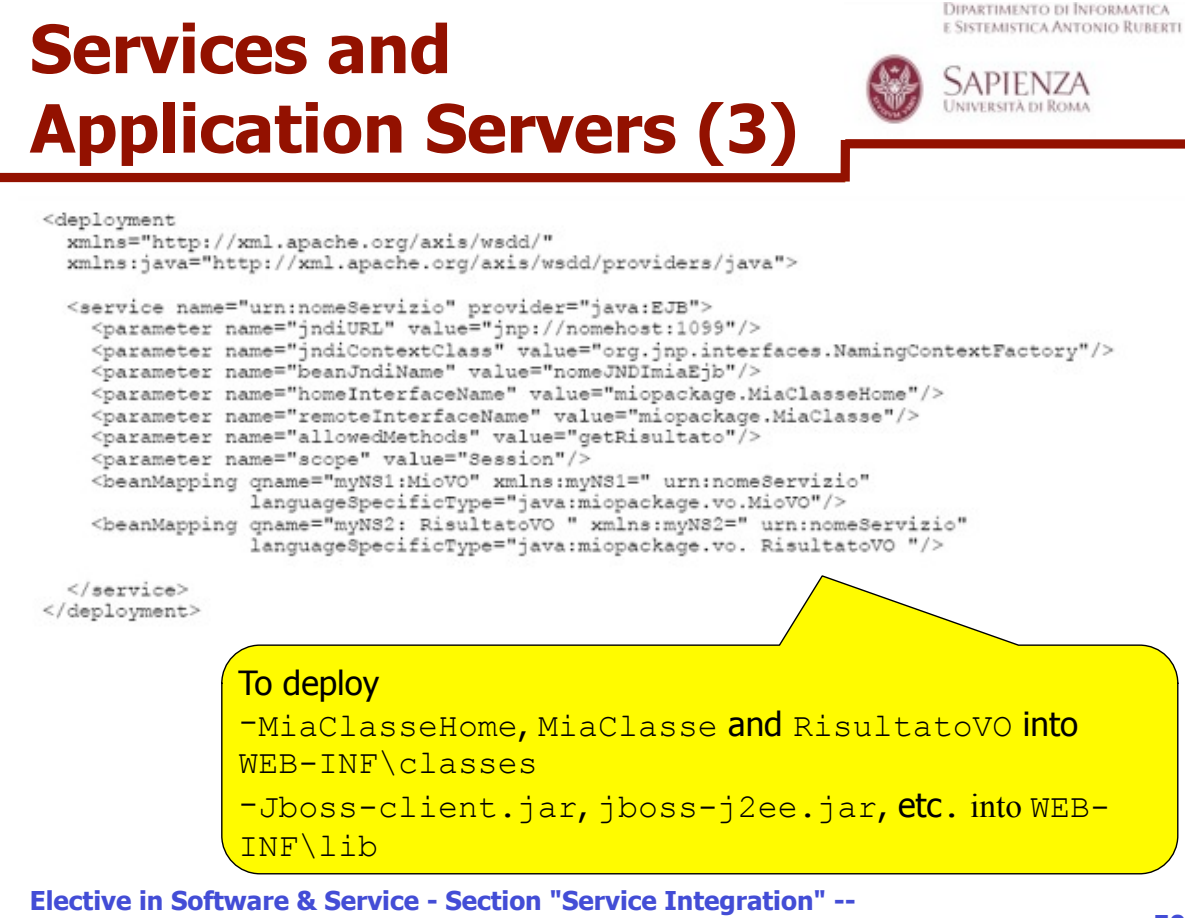